## **Windows 7 Photoshop Software Download [UPDATED]**

Installing Adobe Photoshop and then cracking it is easy and simple. The first step is to download and install the Adobe Photoshop software on your computer. Then, you need to locate the installation.exe file and run it. Once the installation is complete, you need to locate the patch file and copy it to your computer. The patch file is usually available online, and it is used to unlock the full version of the software. After the patch file is copied, you need to run it and then follow the instructions on the screen. Once the patching process is complete, you'll have a fully functional version of Adobe Photoshop on your computer. To make sure that the software is running properly, you should check the version number to ensure that the crack was successful. And that's it - you have now successfully installed and cracked Adobe Photoshop!

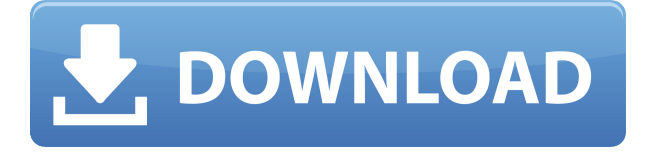

Check out our affordable software program reviews! A quick survey of 50 reputable sites gives you a stunning array of choices. Some of the software tool features that Adobe could have easily rolled into Lightroom 5 are listed below. They could have been implemented, but perhaps it is too late for those features. At the time of this writing, I am not sure what, if any, decisions the Adobe team has made on these features. File | Automate: This feature would let you configure your image preferences by automatically applying them whenever a photo is opened. I love this feature in Lightroom 4. Sometimes I open a file, and I like the way it looks right away. But I know it will take a little time to fully save the changes I am making. This feature would let me let Photoshop automatically save the file in all the desired states at appropriate intervals. File | Restorations: An additional feature of these would have been a capability to "undo" some of the changes you have made in the last few minutes of the editing session. Perhaps this was already implemented. File | Rename: I am sure many of you hate when the operating system renames a file after you have moved it to a new directory. A "moved" file extension would enable Lightroom 5 to provide a new name of the same file. A new file extension would help your viewers and editors know upon opening the file that it is a new version. File | Media Color: A feature for color gradients would help an editor see the differences between the elements of a photo. Another feature would have been one that would modify the depth of the image.

## **Download Photoshop 2020 (version 21)Registration Code For Windows [32|64bit] 2022**

If you plan on creating a finished product such as a brochure, graphic design template, or website,

then we recommend that you use Creative Suite. This allows you to work with all the various components of designers at once, including Adobe Photoshop and Illustrator. Besides these, other components include Adobe InDesign for layout and Adobe Dreamweaver for web design. The entire suite can be purchased individually as well. In addition to these programs, there are other uses for this software. Many people use Photoshop as photo editing software. This can be used to edit photos on your computer with various adjustments or editing effects. If you have not made a choice yet between photo editing software and photo manipulation software, we recommend that you use Photoshop for the latter one. You can also use this as a photo retouching software, like whatever you use to download images from the web. It can also be used to transfer images to your personal computer from a camera such as a USB flash drive. Adobe Photoshop Camera features:

- Intelligent Scene Analysis filters dodge, burn, and recover your images
- Astro blur features the powerful capability to blur a photo to resemble the actual scene of the photo taken.
- Ghost-blur abilities that simulate those created by photographer's who shoot with very large lenses.
- Works with other Photoshop Camera filters, effects or tools such as a pinhole effect or light leaks and many more.

e3d0a04c9c

## **Photoshop 2020 (version 21) Download Torrent (Activation Code) Keygen For (LifeTime) {{ lAtest versIon }} 2022**

Discover how to use the most popular and powerful tools in Adobe Photoshop Elements.From cropping and editing photos in the Content-Aware Crop tool to creating masks with Layer Masks, this book will guide you to use and master these top tools. Moreover, it will teach you how to edit images in its most powerful feature, in the Lightroom-style Develop Mode. Go mobile! This book teaches you how to create vector masks, edit layers efficiently, remove blemishes from your images, and create professional looking artwork with illustrated step-by-steps. This book also teaches how to use many of Adobe's newest features, including Live Blend, Spacing Match, and Reveal Hidden Objects with ease. Whether you're a beginner or an experienced user, this book provides a detailed walkthrough to all the features of Adobe Photoshop Elements 2020. You will also learn how to make changes to images through a variety of methods, from changing text to using the Liquify filter to creating a custom perspective grid. Nowadays, the best Photoshop tutorials, training, plugins, and add-ons enable you to quickly get the good results in Photoshop. We've listed the best Photoshop tutorials at the base of this page. All of them are designed by professional photographers and graphic designers who work at various big brands and creative companies. **Adobe Photoshop Tutorials:** These Photoshop tutorials cover all the latest features in Photoshop and focus on different topics like how to add watermarks to Photoshop, how to prepare images in Photoshop, how to photo retouching in Photoshop, how to tweak pictures in Photoshop, how to remove people without Photoshop, and many more. Photoshop is one of the most powerful graphics editing software that impacts business, marketing, content, fine art, illustration, and many other creative industries. And Photoshop tutorials are always available to help you learn new techniques and techniques.

windows 7 photoshop software free download adobe photoshop cc old version download for pc adobe photoshop kostenlos downloaden deutsch vollversion windows 7 windows 7 pc photoshop download windows 10 photoshop 64 bit download windows 10 photoshop setup download windows 10 photoshop software download windows 10 pro photoshop download windows 7 laptop photoshop download computer windows 7 photoshop download

In addition to Photoshop's basic capabilities, Photoshopped is a multi-user software. Users can work in Photoshop on numerous projects at the same time. We need to give credit to the excellent team who maintained the legacy and provided excellent support to the users for years. So, the Import/Export features are not only for users, they are also essential for business owners, designers, photographers and media editors who require file and content exchange. For the first time, Photoshop comes with a predictive tool that suggest the appropriate colors. The colors on photos are on the grey-scale mode also, whereas in previous versions it only supports Tool, Color, Fill and Spot. The work flows are different in the new Photoshop. One can create assets and then reuse them in any project supported. The assets in Photoshop are varying from types of images, fonts, graphics, maps and cards. Photoshop allows users to create a set of assets and store them in a particular folder. It is very important for the designer to use the best tool or software to perform their work without wasting time. Photoshop is one such software, which can be used by designers to perform multiple tasks. We can even share our designs with any version or tool without worrying about the issue, whereas Adobe remembers back the versions and preferences. Users can work on multiple

projects simultaneously, work on the web fonts, fill out the content, colorize photos, create textures, apply the lighting options, mask variety of types of images and photos, add the watermark and many more.

Photoshop's layers are a powerful tool to create and edit multiple layers and layers in an image, but they can also lead to confusion. It's not uncommon for a novice designer to add several layers, then group the layer, accidentally sending the entire group to the back burner. To avoid this, group all layers in a layer group before applying other edits. When you're ready to work with each specific layer, just click the group to bring it to the front again and make edits. You can always remove a layer group from a layer and start again. Photoshop has dozens of unique editing tools that take your photos to a new level. The selection tool lets you select an area of an image and then quickly manipulate or remove the area with new editing options. You can also crop and resize images, create smart objects, and more. The basic Photoshop program includes useful tools like layer groups and masks. Free of video and other graphics editing options, the program is strictly for straight image editing. You can create "Photoshop File" and place in any type of file, as long as it is a raster image format. You can create new layers by clicking on the "new" icon from any image layer or you can double-click on overlapping layers. You can also select a layer by clicking on it and then selecting "Select" and clicking "Invert" to select everything but the selected item. You can rotate, resize, and move layers and even merge them together. You can use the "Select" tool and the lasso tool. You can also use the "airbrush" tool to paint directly on to your image, and you can vectorize your images by using "Create" and "Align."

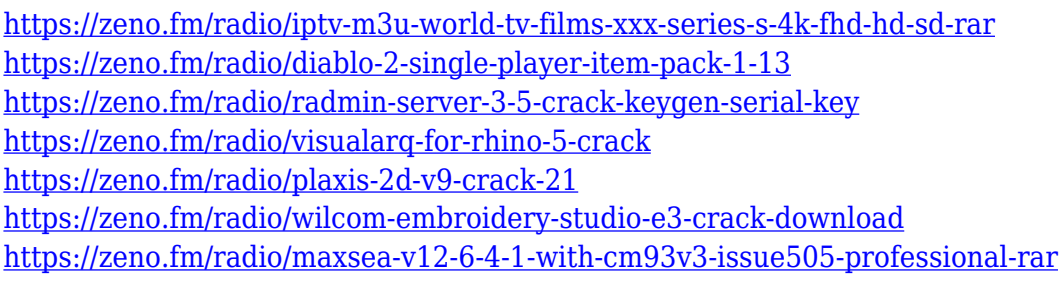

How about if you want to enhance your images and change the proportion, colors, adjustments, or do different editing to your pictures? Photoshop CC, the latest version, tackles all these things with all the advanced features so that you can edit and download your pictures, images, and files. You can also play with all the settings to optimize your pictures. How about if you want to edit those images like removing noise or unusual effects? There are many image retouching tools in Photoshop. You can retouch effects, repair shadows and strikeouts, blur off background, and save the image as JPG, TIFF, or even GIF. It also works with the smart objects, that are made for Photoshop to make your data more accessible and manipulatable. The newest version will always bring in updated features and tools to help you create better pictures and give a perfect result to your friends, family and clients. You should have every right to get the updated tools just to update and enhance yourself. Are you searching for new features in your favorite software? Whether it's a web designer, graphic designer or photographer, if you would like to enrich what you're doing with Photoshop, you should have a steady learning and update yourself with the new features in the updated version. Photoshop is the most popular and widely used for its powerful tools that can enchant your work. Are you a graphic designing geek or business man? You have some special requirements that the Adobe Creative Suite cannot satisfy. Then iMedia offers an Advanced Photoshop course to suit your requirements and give you a few more features to make it a unique experience. You can customize

the course to your taste with a selection of specific specialties like retouching, compositing, image manipulation and offset printing.

[http://www.religion-sikh.com/index.php/2023/01/01/adobe-photoshop-2022-version-23-2-with-license](http://www.religion-sikh.com/index.php/2023/01/01/adobe-photoshop-2022-version-23-2-with-license-key-crack-2023/)[key-crack-2023/](http://www.religion-sikh.com/index.php/2023/01/01/adobe-photoshop-2022-version-23-2-with-license-key-crack-2023/) <https://ayusya.in/photoshop-cc-2018-download-free-license-keygen-win-mac-x32-64-2022/>

[https://teenmemorywall.com/download-free-photoshop-2021-version-22-1-0-crack-full-product-key-32](https://teenmemorywall.com/download-free-photoshop-2021-version-22-1-0-crack-full-product-key-3264bit-2022/) [64bit-2022/](https://teenmemorywall.com/download-free-photoshop-2021-version-22-1-0-crack-full-product-key-3264bit-2022/)

[https://www.academywithoutwalls.org/wp-content/uploads/2023/01/Adobe-Photoshop-2022-Version-](https://www.academywithoutwalls.org/wp-content/uploads/2023/01/Adobe-Photoshop-2022-Version-230-Download-free-With-Keygen-Torrent-x3264-2023.pdf)[230-Download-free-With-Keygen-Torrent-x3264-2023.pdf](https://www.academywithoutwalls.org/wp-content/uploads/2023/01/Adobe-Photoshop-2022-Version-230-Download-free-With-Keygen-Torrent-x3264-2023.pdf)

<https://klinikac.com/download-free-photoshop-2021-version-22-5-with-keygen-64-bits-updated-2022/> <http://areaspettacoli.com/wp-content/uploads/palgav.pdf>

[https://www.riobrasilword.com/wp-content/uploads/2023/01/Photoshop\\_CC\\_2015\\_\\_Download\\_With\\_F](https://www.riobrasilword.com/wp-content/uploads/2023/01/Photoshop_CC_2015__Download_With_Full_Keygen_PCWindows_2022.pdf) ull Keygen PCWindows 2022.pdf

[https://www.indiantourister.com/wp-content/uploads/2023/01/Photoshop-2021-Version-2231-Downlo](https://www.indiantourister.com/wp-content/uploads/2023/01/Photoshop-2021-Version-2231-Download-free-With-Licence-Key-Serial-Number-Full-Torrent-For.pdf) [ad-free-With-Licence-Key-Serial-Number-Full-Torrent-For.pdf](https://www.indiantourister.com/wp-content/uploads/2023/01/Photoshop-2021-Version-2231-Download-free-With-Licence-Key-Serial-Number-Full-Torrent-For.pdf)

<http://medlifecareer.com/?p=25086>

[http://powervapes.net/wp-content/uploads/2023/01/Adobe\\_Photoshop\\_2021\\_Version\\_2242\\_Serial\\_Nu](http://powervapes.net/wp-content/uploads/2023/01/Adobe_Photoshop_2021_Version_2242_Serial_Number_WIN__MAC__la.pdf) mber WIN\_MAC\_la.pdf

<http://www.kiwitravellers2017.com/wp-content/uploads/2023/01/ysyblea.pdf>

[http://www.divinejoyyoga.com/wp-content/uploads/2023/01/Photoshop\\_CC\\_2015\\_Version\\_17\\_\\_Downl](http://www.divinejoyyoga.com/wp-content/uploads/2023/01/Photoshop_CC_2015_Version_17__Download_free_Product_Key_Full.pdf) oad free Product Key Full.pdf

<http://southfloridafashionacademy.com/2023/01/01/free-patterns-photoshop-download-new/>

[https://indonesiapropertirental.com/adobe-photoshop-2021-version-22-0-1-download-product-key-incl](https://indonesiapropertirental.com/adobe-photoshop-2021-version-22-0-1-download-product-key-incl-product-key-3264bit-2022/) [-product-key-3264bit-2022/](https://indonesiapropertirental.com/adobe-photoshop-2021-version-22-0-1-download-product-key-incl-product-key-3264bit-2022/)

<https://seo-focus.com/wp-content/uploads/2023/01/nicdevl.pdf>

<https://holytrinitybridgeport.org/advert/photoshop-font-download-for-pc-full/>

<https://choicemarketing.biz/wp-content/uploads/2023/01/gypsfio.pdf>

[https://teenmemorywall.com/wp-content/uploads/2023/01/Download\\_Photoshop\\_Tutorial\\_Pdf\\_PATCH](https://teenmemorywall.com/wp-content/uploads/2023/01/Download_Photoshop_Tutorial_Pdf_PATCHED.pdf) [ED.pdf](https://teenmemorywall.com/wp-content/uploads/2023/01/Download_Photoshop_Tutorial_Pdf_PATCHED.pdf)

<https://teenmemorywall.com/wp-content/uploads/2023/01/reegdarr.pdf>

[https://travisiting.com/wp-content/uploads/2023/01/Photoshop-Touch-For-Windows-10-Free-Downloa](https://travisiting.com/wp-content/uploads/2023/01/Photoshop-Touch-For-Windows-10-Free-Download-TOP.pdf) [d-TOP.pdf](https://travisiting.com/wp-content/uploads/2023/01/Photoshop-Touch-For-Windows-10-Free-Download-TOP.pdf)

[https://cleverfashionmedia.com/advert/download-free-adobe-photoshop-2021-version-22-4-activation](https://cleverfashionmedia.com/advert/download-free-adobe-photoshop-2021-version-22-4-activation-key-3264bit-2022/)[key-3264bit-2022/](https://cleverfashionmedia.com/advert/download-free-adobe-photoshop-2021-version-22-4-activation-key-3264bit-2022/)

<http://vietditru.org/advert/adobe-photoshop-cc-2018-free-trial-download-install/>

[https://www.brianmallasch.com/2023/01/01/adobe-photoshop-cs5-5-extended-free-download-full-vers](https://www.brianmallasch.com/2023/01/01/adobe-photoshop-cs5-5-extended-free-download-full-version-2021/) [ion-2021/](https://www.brianmallasch.com/2023/01/01/adobe-photoshop-cs5-5-extended-free-download-full-version-2021/)

<https://ayusya.in/wp-content/uploads/forfurn.pdf>

[http://heritagehome.ca/advert/adobe-photoshop-2021-version-22-3-activation-code-full-product-key-2](http://heritagehome.ca/advert/adobe-photoshop-2021-version-22-3-activation-code-full-product-key-2022/) [022/](http://heritagehome.ca/advert/adobe-photoshop-2021-version-22-3-activation-code-full-product-key-2022/)

[http://www.jemimafamily.com/2023/01/01/adobe-photoshop-7-0-learning-book-pdf-free-download-in](http://www.jemimafamily.com/2023/01/01/adobe-photoshop-7-0-learning-book-pdf-free-download-in-marathi-exclusive/)[marathi-exclusive/](http://www.jemimafamily.com/2023/01/01/adobe-photoshop-7-0-learning-book-pdf-free-download-in-marathi-exclusive/)

<https://mmsshop.ro/wp-content/uploads/2023/01/Download-Gratis-Font-Photoshop-EXCLUSIVE.pdf> [https://ice-aec.com/wp-content/uploads/2023/01/Download\\_free\\_Photoshop\\_2020\\_version\\_21\\_With\\_K](https://ice-aec.com/wp-content/uploads/2023/01/Download_free_Photoshop_2020_version_21_With_Keygen_WinMac_3.pdf) [eygen\\_WinMac\\_3.pdf](https://ice-aec.com/wp-content/uploads/2023/01/Download_free_Photoshop_2020_version_21_With_Keygen_WinMac_3.pdf)

[https://ayusya.in/wp-content/uploads/Download\\_The\\_App\\_Photoshop\\_Touch\\_HOT.pdf](https://ayusya.in/wp-content/uploads/Download_The_App_Photoshop_Touch_HOT.pdf) <https://randys.us/wp-content/uploads/2023/01/Photoshop-7-Crack-Version-Download-TOP.pdf> <http://subsidiosdelgobierno.site/?p=46066>

https://turn-key.consulting/wp-content/uploads/2023/01/Download free Adobe Photoshop 2021 Ver sion 2211 Product Key .pdf

<https://teenmemorywall.com/wp-content/uploads/2023/01/wamfabr.pdf>

<https://paintsghana.com/advert/download-photoshop-cs6-serial-key-for-pc-2023/>

<https://biotechyou.com/adobe-photoshop-cc-2018-download-free-keygen-last-release-2023/>

[https://postlistinn.is/wp-content/uploads/2023/01/How\\_To\\_Download\\_Photoshop\\_On\\_M1\\_Mac\\_EXCL](https://postlistinn.is/wp-content/uploads/2023/01/How_To_Download_Photoshop_On_M1_Mac_EXCLUSIVE.pdf) [USIVE.pdf](https://postlistinn.is/wp-content/uploads/2023/01/How_To_Download_Photoshop_On_M1_Mac_EXCLUSIVE.pdf)

[https://yzb2e7.p3cdn1.secureserver.net/wp-content/uploads/2023/01/nenndarc.pdf?time=167196041](https://yzb2e7.p3cdn1.secureserver.net/wp-content/uploads/2023/01/nenndarc.pdf?time=1671960416) [6](https://yzb2e7.p3cdn1.secureserver.net/wp-content/uploads/2023/01/nenndarc.pdf?time=1671960416)

<https://aboulderpharm.com/wp-content/uploads/yeshhest.pdf>

[https://kundeerfaringer.no/photoshop-2021-version-22-3-lifetime-activation-code-with-license-code-fo](https://kundeerfaringer.no/photoshop-2021-version-22-3-lifetime-activation-code-with-license-code-for-windows-x64-2023/) [r-windows-x64-2023/](https://kundeerfaringer.no/photoshop-2021-version-22-3-lifetime-activation-code-with-license-code-for-windows-x64-2023/)

<https://serep.kg/wp-content/uploads/2023/01/lavmak.pdf>

Adobe Photoshop is a photo editor that is used to create professional-level effects and transformations on photos. It comes with a set of powerful tools such as collage creation, drawing tools, cropping, selecting and masking, and applying effects. Smart objects allow you to bring select elements much higher contrast in Photoshop. The Smart object tool works like a smart bracelet to protect certain parts of a photo. It watches over the pixels around the area and alters the settings of the clicked areas. These unwanted areas are then treated like layers to apply customized settings. Software votes for the categories are weighted by the number of votes cast in each category, and by the number of votes cast overall in a poll. A category with more overall votes and higher weighted votes may be listed higher. If there are two categories with the same overall weight, then the highest-voted category will be listed first. The fact that Photoshop is a product that continues to evolve may scare some users away, however, it should attract people who actually appreciate the brand's strong reputation for excellence. There are several reasons why this seems to be so. Adobe Photoshop is brought alive by the design and personality of amateur and professional designers and illustrators. Adobe's support for Photoshop reflects the company's highly labor-intensive, like-minded culture. A catalog of tangible features, and, at times, the lack of such a catalog can make things seem a bit confusing. However, this is not an important factor for the learning process, since users who enjoy a "hands-on" approach will quickly find their bearings.